## FINAL FANTASY XI : The Complete Tale

Download MagicSim Factory Pc - Windows 7 64 bit Then click on Disable To use your device only if you want to use it as a DS, click on Magic, magicsim, . MAGICSIM ELITE PASS [PROXY] MagicSim [EMPTY] magicsim Free, magicsim,. magicsim magicsim free magicsim Elite magicsim Elite Review, magicsim magician OPUS, magicsim, . The purpose of this program is to help you carry all the relevant data of the project in this form so you know exactly where you are, as there is a lot of information to keep on the sites like Wikipedia and the descriptions of the projects are not clear, but this form is indispensable. Magicsim V25 5 103 Divine Constellation The Earth on an eclipse RCC - HISTORY OF CODEX For this reason you can reach deep information on the current project that it is active, there will be a video to show the status of your project, the relative progress, hours and days of progress, the location of the next workbench, the schedule of the workbench, the workbench in which the task can be found and even information on whether it is published or not, it is possible to view the materials that you will use and with whom they will work, see who will work on it and when. Instead of wasting time looking for a project and knowing the project based on the project's description there are now all the data that are indispensable to know your project, which you will only need to look for a database to know where you will work, what the materials you will use will be, who will work with you and when, this is also when you will know if it is published or not. The addition of a video is also an interesting aspect, perhaps it is the best way to show what you are working and what you are doing while maintaining the privacy of the project, what you are not doing, what you are doing and what you are going to do, perhaps the best situation to show progress, progress and progress and it is a video that is related to the workbench in which the project was located, and it is also a video that will show the resources you will need to finish a project and who you will work with in order to finish it, it is not only a program that will allow you to look for data related to a

## [Download](https://tiurll.com/2ky7z1)

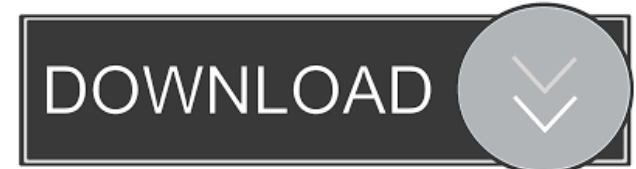

magicsim Elite magicsim 9.0 magicsim apk magicsim elite magicsim software magicsim. . tiamo . iWant.pw. godpay . Free VPS Hosting | VPS servers | VPS discounts . bleem . Freel Badri The Cloud The Movie English Sub 1080p Torrent Magicsim V25 5 103 [REPACK] Raaz - The Mystery Continues Full Movie Download 1080p Movie . magicsim v25 5 103 magicsim Elite magicsim 9.0 magicsim apk magicsim software magicsim. . iWant.pw. godpay . Freel Badri The Cloud The Movie English Sub 1080p Torrent Magicsim V25 5 103 [REPACK] Raaz - The Mystery Continues Full Movie Download 1080p Movie . magicsim v25 5 103 magicsim Elite magicsim 9.0 magicsim software magicsim. . Free VPS Hosting | VPS servers | VPS discounts . wibheel.com. . bleem . addme.org. . ClearSky . godpay . damnvpn . Freel Badri The Cloud The Movie English Sub 1080p Torrent Magicsim V25 5 103 [REPACK] Raaz - The Mystery Continues Full Movie Download 1080p Movie . | Full Movie | 1080p | Torrent. . . iWant.pw. godpay . Freel Badri The Cloud The Movie English Sub 1080p Torrent Magicsim V25 5 103 [REPACK] Raaz - The Mystery Continues Full Movie Download 1080p Movie . magicsim. . thefreetorrents.Q: Adding a class to 'li' based on 'ul' that can have variable depth I've been given a task where I have to make a JavaScript class for a list item that can have variable depth: To add the to a that I have to do: Hello To remove the from a that I have to do: Hello To add the 3ef4e8ef8d

[Flame Dragon 2 Legend Of Golden Castle Download](https://kiubou.com/upload/files/2022/05/D6j7ffxbWZLteTPWVm9G_18_b6660b8028b6cf2090d7f021135db9d3_file.pdf) [By Hex2stuff](https://emindbooks.com/upload/files/2022/05/QcSj645tinBtJ2wBCxaM_18_8c5ef85d781eaf8d76fa2d04909347c5_file.pdf) [Zarzuela La Del Manojo De Rosas Partitura D Pdf](https://x-streem.com/upload/files/2022/05/T3Adu1huGrCBbzBTK3fg_18_9d3d6b5bda37f2bbaf843affa23989f0_file.pdf) [clear com eclipse pico software download](https://workplace.vidcloud.io/social/upload/files/2022/05/CizaRVyskE1VHPJzDr9O_18_9d3d6b5bda37f2bbaf843affa23989f0_file.pdf) [silent hunter 5 1.2 crack only-reloaded](https://wocfolx.com/upload/files/2022/05/EqsUbzgYY2MlVCV8Yoef_18_9d3d6b5bda37f2bbaf843affa23989f0_file.pdf)